## **Disable modern standby (S0) on Windows 11**

Execute **powercfg /a**

```
C:\Users\user>powercfg /a
The following sleep states are available on this system:
     Standby (S0 Low Power Idle) Network Connected
     Hibernate
     Fast Startup
The following sleep states are not available on this system:
     Standby (S1)
          The system firmware does not support this standby state.
          This standby state is disabled when S0 low power idle is supported.
     Standby (S2)
          The system firmware does not support this standby state.
         This standby state is disabled when S0 low power idle is supported.
     Standby (S3)
         The system firmware does not support this standby state.
         This standby state is disabled when S0 low power idle is supported.
     Hybrid Sleep
          Standby (S3) is not available.
          The hypervisor does not support this standby state.
C:\Users\user>
Execute the following command and restart
reg add HKLM\System\CurrentControlSet\Control\Power /v PlatformAoAcOverride
/t REG_DWORD /d 0
You should have this new output for powercfg /a after restart
C:\Users\user>powercfg /a
The following sleep states are available on this system:
     Hibernate
     Fast Startup
The following sleep states are not available on this system:
     Standby (S1)
          The system firmware does not support this standby state.
```
 Standby (S2) The system firmware does not support this standby state. Last update: 2024/01/21 windows:client\_os:disable\_modern\_standby\_s0 https://wiki.plecko.hr/doku.php?id=windows:client\_os:disable\_modern\_standby\_s0 15:55

 Standby (S3) The system firmware does not support this standby state. Standby (S0 Low Power Idle) The system firmware does not support this standby state. Hybrid Sleep Standby (S3) is not available. The hypervisor does not support this standby state.

C:\Users\user>

From: <https://wiki.plecko.hr/> - **Eureka Moment**

Permanent link: **[https://wiki.plecko.hr/doku.php?id=windows:client\\_os:disable\\_modern\\_standby\\_s0](https://wiki.plecko.hr/doku.php?id=windows:client_os:disable_modern_standby_s0)**

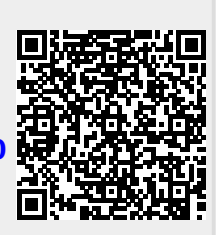

Last update: **2024/01/21 15:55**